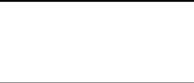

は標準授業時数と異なる部分

成田市小学校英語 学習指導要領改訂への対応と今後の方向性について

1 現状

全ての学年において、教科として英語の授業を行っている。

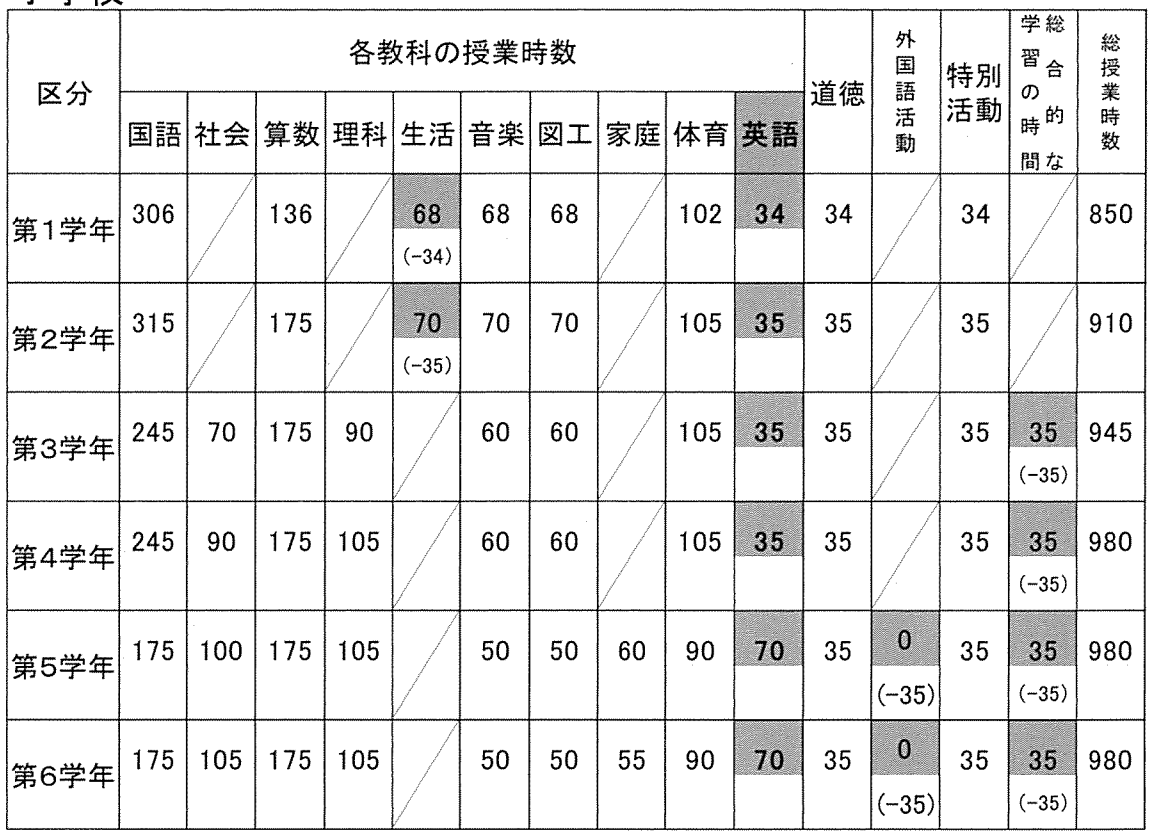

小学校

#### 2 成田市小学校英語の今後の方向性 (案)

(1)英語の授業時数や20分のモジュール授業などは変更しない。

(2)成田市小学校英語の年間指導計画に基づいた授業を行っていく。年度末に文科省から 配布予定の新教材については、補助教材として活用していく。成田市の年間計画内に、 新教材との関連を明記する予定である。

(3)学習指導要領改訂までの流れ

平成30年度(移行期間1年目)

・総授業時数の変更はなし。

·成田市の年間指導計画に基づいた授業を行うが、新教材も活用する。

・評価についてはこれまでと変更なし。

平成31年度(移行期間2年目)

・3~6年生の総授業時数を変更し、年間35時間増に(総合的な学習の時間が週2 コマに)。

学習指導要領改訂後 成田市小中学校教育課程表(案)

は特例により標準授業時数と異なる部分

は現行の時数と異なる部分

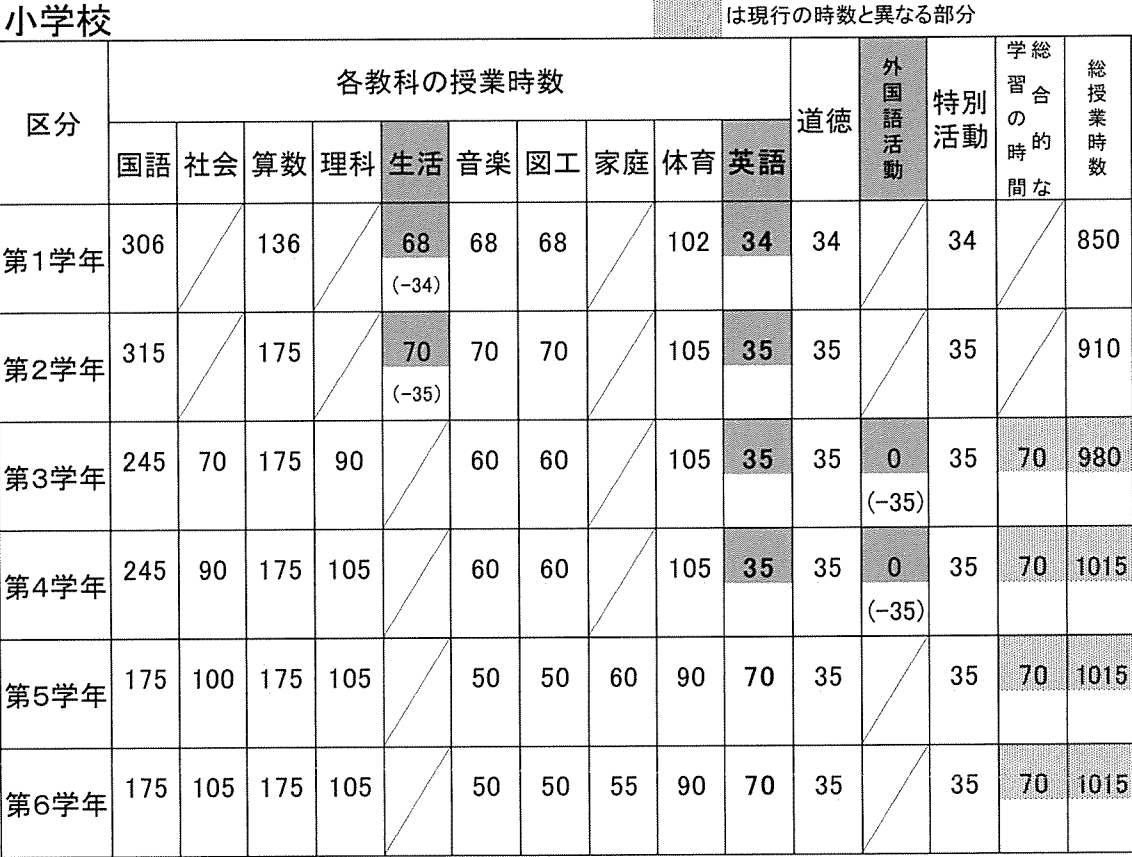

・成田市の年間指導計画と新教材を融合させた新しい形の指導計画を用いる。

・評価についてはこれまでと変更なし。

平成32年度(全面実施)

・5·6年生は数値による評価を行う。

(「知識・技能」「思考・判断・表現」「主体的に学習に取り組む態度」の3観点) ・1~4年生の評価についてはこれまでと変更なし。

「特別の教科 道徳」の指導方法・評価等について(報告)【概要】

#### ≪道徳科の指導方法≫

○ 単なる話し合いや読み物の登場人物の心情の読み取りに偏ることなく道徳科の質的転換 を図るためには、学校や児童生徒の実態に応じて、問題解決的な学習など質の高い多様な 指導方法を展開することが必要。

## ≪道徳科における評価の在り方≫ =

### 【道徳科における評価の基本的な考え方】

○ 児童生徒の側から見れば、自らの成長を実感し、意欲の向上につなげていくものであり、 教師の側からみれば、教師が目標や計画、指導方法の改善・充実に取り組むための資料。

- 道徳科の特質を踏まえれば、評価に当たって、
	- 数値による評価ではなく、記述式とすること、
	- 個々の内容項目ごとではなく、大くくりなまとまりを踏まえた評価とすること、
	- 他の児童生徒との比較による評価ではなく、児童生徒がいかに成長したかを積極的に 受け止めて認め、励ます個人内評価(※)として行うこと、
	- 学習活動において児童生徒がより多面的·多角的な見方へと発展しているか、道徳的 価値の理解を自分自身との関わりの中で深めているかといった点を重視すること、
	- 道徳科の学習活動における児童生徒の具体的な取組状況を一定のまとまりの中で見 取ること

が求められる。

※個人内評価・・・児童生徒のよい点を褒めたり、さらなる改善が望まれる点を指摘したりするなど、児童生徒の発達の段階 に応じ励ましていく評価

### 【道徳科の評価の方向性】

〇 指導要録においては当面、一人一人の児童生徒の学習状況や道徳性に係る成長の様 子について、発言や会話、作文・感想文やノートなどを通じて、

他者の考え方や議論に触れ、自律的に思考する中で、一面的な見方から多面的・多 角的な見方へと発展しているか

(自分と違う意見を理解しようとしている、複数の道徳的価値の対立する場面を多面的・多角的に考えようとしている等)

多面的・多角的な思考の中で、道徳的価値の理解を自分自身との関わりの中で深め ているか

(読み物教材の登場人物を自分に置き換えて具体的に理解しようとしている、道徳的価値を実現することの難しさを自分事と して捉え考えようとしている等)

といった点に注目して見取り、特に顕著と認められる具体的な状況を記述する、といった改 善を図ることが妥当。

○ 評価に当たっては、児童生徒が一年間書きためた感想文をファイルしたり、1回1回の授 業の中で全ての児童生徒について評価を意識して変容を見取るのは難しいため、年間35 時間の授業という長い期間で見取ったりするなどの工夫が必要。

○ 道徳科における学習状況や道徳性に係る成長の様子の把握は、「各教科の評定」や 「出欠の記録」等とは基本的な性格が異なるものであることから、調査審に記載せず、 入学者選抜の合否判定に活用することのないようにする必要。

#### - 《発達障害等のある児童生徒への必要な配慮》

〇 児童生徒が抱える学習上の困難さの状況等を踏まえた指導及び評価上の配慮が必要。

#### - ≪条件整備≫

〇 国や教育委員会等において、多様な指導方法の確立や評価の工夫·改善のために必要な条件を例示。

# 道徳科における質の高い多様な指導方法について (イメージ)

. J

別 紙 1

※以下の指導方法は、<u>本専門家会議における事例発表をもとに作成</u>。したがって<u>これらは多様な指導方法の一例</u>であり、指導方法はこれらに限定されるものではない。<u>道徳科を指導する教</u> |以下の過程力がは、<del>エエロの五四にのりをすのでならならにに</del>な。マルケン、<u>ニャンはシャタロマクのシーク</u>とのフ、ロマクかにはこれないにはたこれるマン、はない。<u>当</u><br>|員が学習指導要領の改訂の趣旨をしっかり把握した上で、学校の実態、児童生徒の実態を踏まえ、授業の主題やねらいに応じた適切な指導方法を選択することが重要。 ※以下の指導方法は、<u>それぞれが独立した指導の「型」を示しているわけではない</u>。それぞれに様々な展開が考えられ、<u>例えば読み物教材を活用しつつ問題解決的な学習を取り入れるなど、</u> それぞれの要素を組み合わせた指導を行うことも考えられる。

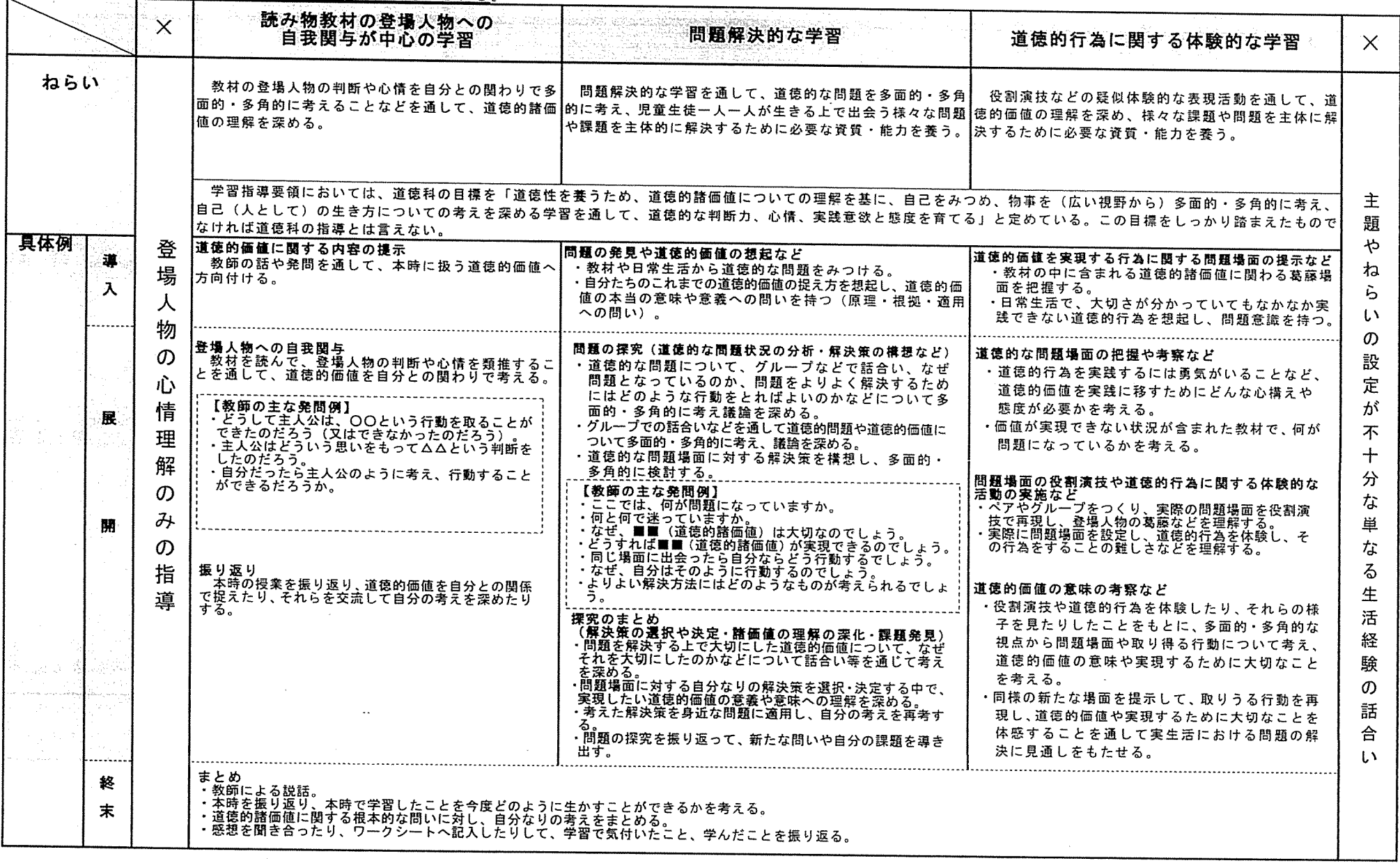

 $\rightarrow$ 

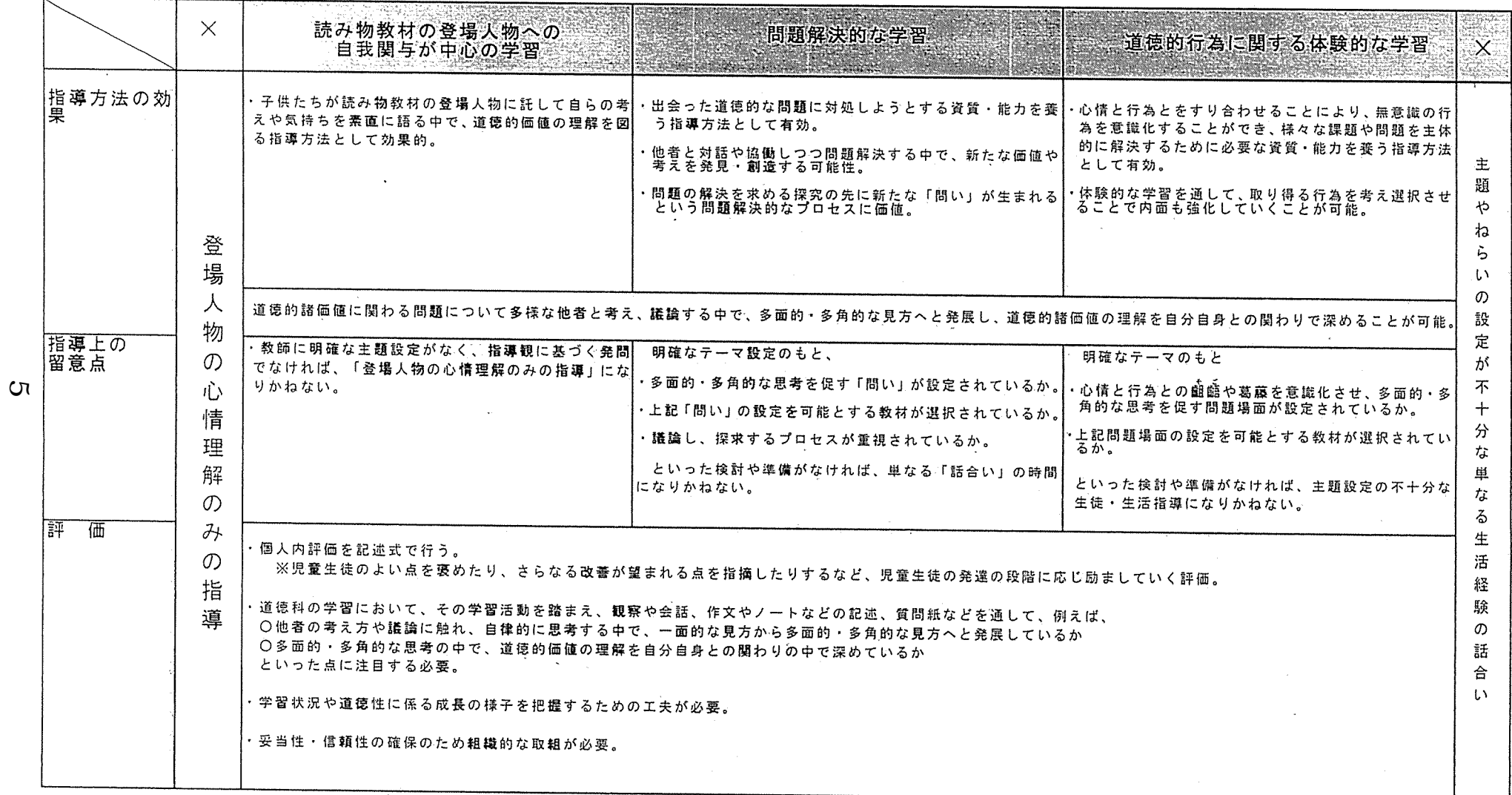

「蚌別の激科 道鹿」の指導方法・評価等について(報告)<br>1128、7.22(文部刑学者)

#### 別紙2

#### 道徳科の評価の工夫に関する例 (本専門家会議における意見より)

- 児童生徒の学習の過程や成果などの記録を計画的にファイル等 に集積して学習状況を把握すること。
- 記録したファイル等を活用して、児童生徒や保護者等に対し、 その成長の過程や到達点、今後の課題等を記して伝えること。
- 授業時間に発話される記録や記述などを、児童生徒が道徳性を 発達させていく過程での児童生徒自身のエピソード (挿話) とし て集積し、評価に活用すること。
- 作文やレポート、スピーチやプレゼンテーション、協働での問 題解決といった実演の過程を通じて学習状況や成長の様子を把握 すること。
- 1回1回の授業の中で全ての児童生徒について評価を意識して よい変容を見取ろうとすることは困難であるため、年間35単位 時間の授業という長い期間の中でそれぞれの児童生徒の変容を見 取ることを心掛けるようにすること。
- 児童生徒が1年間書きためた感想文等を見ることを通して、考 えの深まりや他人の意見を取り込むことなどにより、内面が変わ ってきていることを見取ること。
- 教員同士で互いに授業を交換して見合うなど、チームとして取 り組むことにより、児童生徒の理解が深まり、変容を確実につか むことができるようになること。
- 評価の質を高めるために、評価の視点や方法、評価のために集 める資料などについてあらかじめ学年内、学校内で共通認識をも っておくこと。

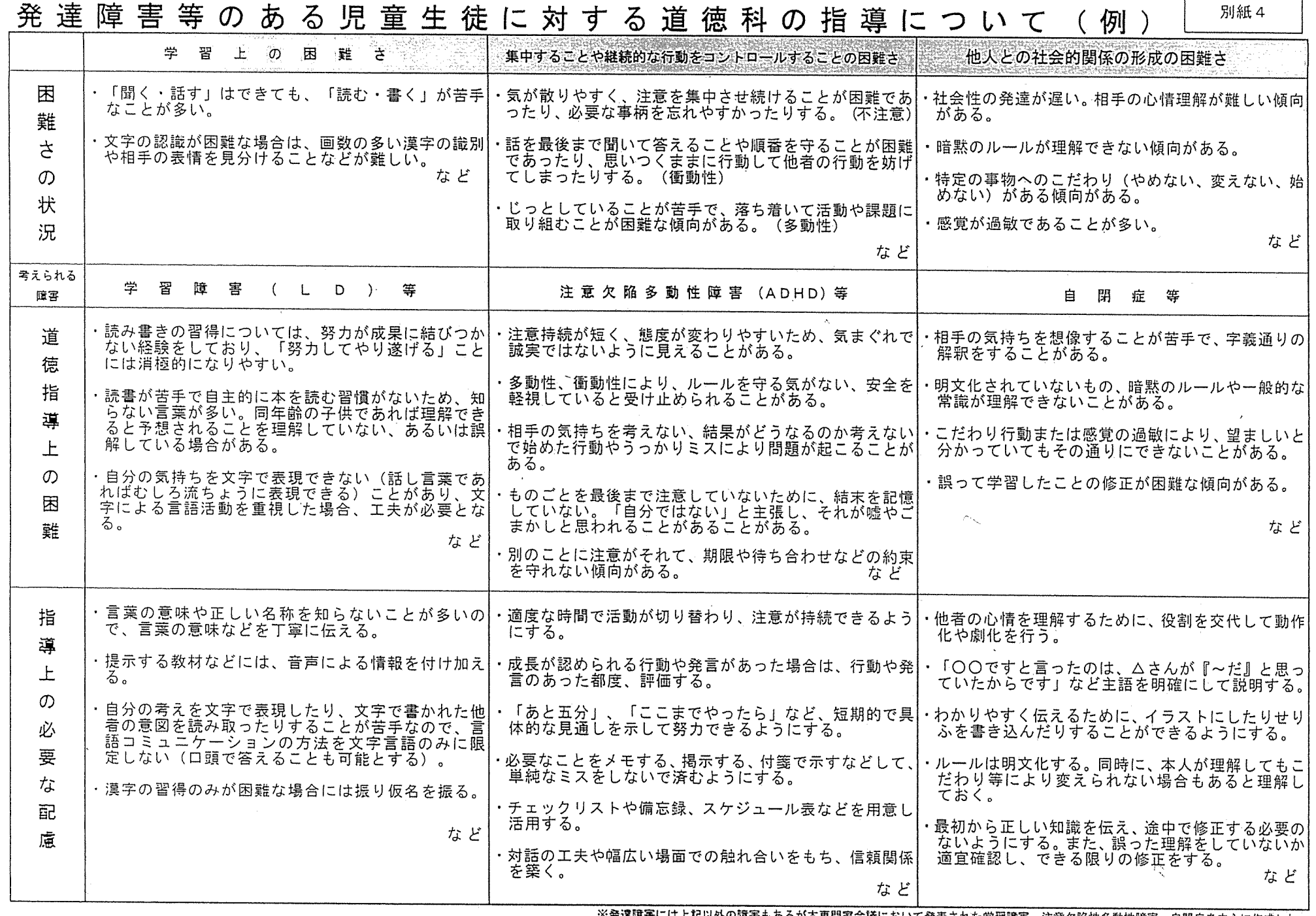

免達胜客には上記以外の随客もあるが本専門家会随において発表された学習障害、注意欠陥性多期性障害、自閉症を中心に作成した。<br>「特別の教科 道徳<sub>"の</sub>指導方法·対価等について(報告) H28.7.22(文部科学省)

ر